#### **DATABASE MIGRATIONS E SEEDS**

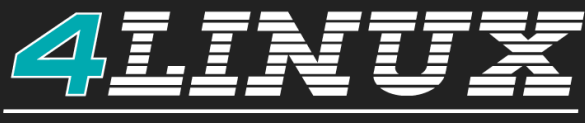

**OPEN SOFTWARE SPECIALISTS** 

# **#WHOAMI WILLIAM FELIPE WELTER**

- Gerente da TI na 4Linux
- Bacharel em Ciência da Computação  $\bullet$
- Experiência com desenvolvimento e infraestrutura $\bullet$

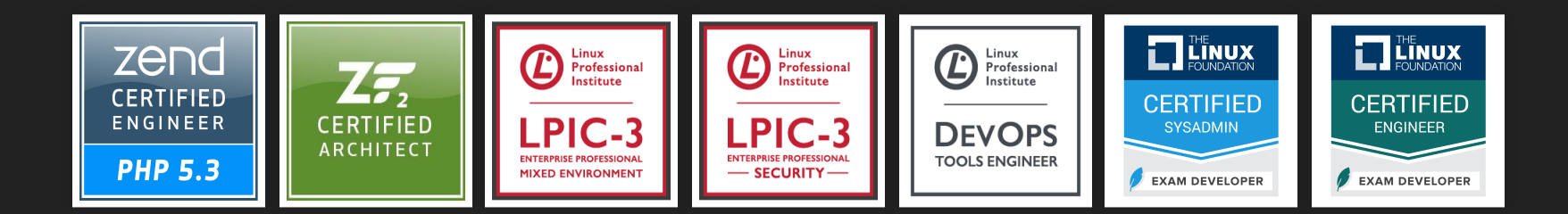

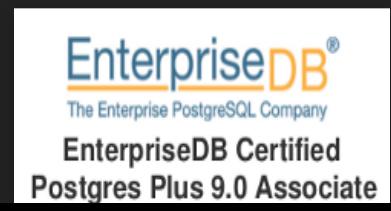

**DEVOPS**

# **PRINCIPIOS**

- Sem intervenções manuais
- Infra as a Code
- Versionamento
- Squads focados no produto
- Metodologias Ageis

# **CONTEXTO DEVOPS**

- Pipelines
- Continous Delivery / Continuos Deploy
- Build Automatizado
- Testes Automatizados
- Deploy Automatizado

#### **MAS, E O BANCO DE DADOS ?**

# **O QUE SÃO MIGRATIONS?**

# **MIGRATIONS**

- Versionamento
- Automatizado
- Alterações de banco dados

#### **FERRAMENTAS**

- Phinx
- FlywayDb
- Dbmate
- · Goose

 $\dddot{\bullet}$ 

 $\bullet$ 

# **PORQUE O PHINX ?**

- Open Source
- Suporte a diversos SGBD
- · Independente de framework
- Simples

#### **UTILIZANDO O PHINX**

# INSTALAÇÃO

- · Instalar composer
- php composer.phar require robmorgan/phinx

# **CONFIGURAÇÃO (PHINX.YML)**

```
paths:
    migrations: migrations
    seeds: seeds
environments:
    default_migration_table: phinxlog
    default_database: local
    production:
        adapter: pgsql
        host: PROD_HOSTNAME
        name: PROD_DBNAME
        user: PROD_USERNAME
        pass: 'PROD_PASSWORD'
        port: PROD_PORT
        charset: utf8
```
l literatur

# **CONFIGURAÇÃO (PHINX.YML)**

- Definir diretorios para armazenar as migration e seeds  $\bullet$
- Nome da tabela que ira registrar as migrations aplicadas
- Ambientes

#### **CRIANDO UMA MIGRATION**

```
phinx create CriaTabelaTurmas
Phinx by CakePHP - https://phinx.org. 0.10.8
using config file ./phinx.yml
using config parser yaml
using migration paths
 - /var/www/html/migrations
using seed paths
using migration base class Phinx\Migration\AbstractMigration
using default template
created migrations/20190714220515_cria_tabela_turmas.php
```
#### **ESCREVENDO UMA MIGRATION**

```
use Phinx\Migration\AbstractMigration;
class CriaTabelaTurmas extends AbstractMigration
{
    public function change()
    {
        $class=$this->table("class");
        $class->addColumn('date_begin'
,
'date')
             ->addColumn('date_end'
,
'date')
             ->addColumn('course_id'
,
'integer')
             ->addColumn('deleted'
,
'boolean'
,array(
                 'null'=>false,
                 'default' => 'false'
             ))
             ->create();
    }
```
### **METODO CHANGE()**

- Reversivel "Automagico"
- Não se deve utilizar SQL puro
- Não se deve inserir dados
- Utilizar create() ou update()

# **METODO UP()**

- O que deve ser feito quando migração for aplicada
- · Ideal quando quando dados são manipulados (inserção/atualização)
- Permite uso de SQL puro

# **UP()**

```
use Phinx\Migration\AbstractMigration;
class CriarColunaUpdatedAt extends AbstractMigration
{
    public function up()
    {
        $this->execute("ALTER TABLE class ADD COLUMN updated_at times
   }
}
```
# **METODO DOWN()**

- O que deve ser feito quando acontece um rollback de uma migração
- Permite criar rollback não destrutivos
- Não obrigatorio $\bullet$

# **DOWN()**

```
use Phinx\Migration\AbstractMigration;
class CriarColunaUpdatedAt extends AbstractMigration
{
    public function up()
    {
        $this->execute("ALTER TABLE class ADD COLUMN updated_at times
    }
    public function down(){
        $this->execute("ALTER TABLE class DROP COLUMN updated_at");
    }
}
```
### **UTILIZANDO A API DO PHINX**

- + Abstração de SGBD
- $\bullet$  + Reversivel
- Flexibilidade
- Não utiliza recursos especificos do SGBD

#### **UTILIZANDO A API DO PHINX**

- Objeto Table
- execute()
- query()
- fetchRow() / fetchAll()
- insert()

### **OBJETO TABLE**

- addColumn(), changeColumn(), removeColumn()
- · addIndex()
- addForeignKey()
- save() , create(), update()

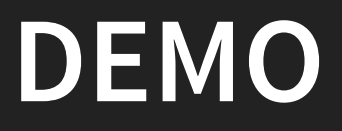

#### **APLICANDO UMA MIGRATION**

· phinx migrate [-t TARGET] [-e ENVIRONMENT]

#### **APLICANDO UMA MIGRATION**

```
$ php vendor/bin/phinx migrate
Phinx by CakePHP - https://phinx.org. 0.10.8
using config file ./phinx.yml
using config parser yaml
using migration paths
 - /var/www/html/migrations
using seed paths
warning no environment specified, defaulting to: local
using adapter pgsql
using database postgres
```
== 20190721015556 CriarColunaUpdatedAt: migrating == 20190721015556 CriarColunaUpdatedAt: migrated 0.0970s

All Done. Took 0.1143s

#### **ROLLBACK DE MIGRATIONS**

• phinx rollback [-t TARGET] [-e ENVIRONMENT]

#### **ROLLBACK DE MIGRATIONS**

```
$ php vendor/bin/phinx rollback
Phinx by CakePHP - https://phinx.org. 0.10.8
using config file ./phinx.yml
using config parser yaml
using migration paths
 - /var/www/html/migrations
using seed paths
warning no environment specified, defaulting to: local
using adapter pgsql
using database postgres
ordering by creation time
 == 20190721015556 CriarColunaUpdatedAt: reverting
```
== 20190721015556 CriarColunaUpdatedAt: reverted 0.0377s

 $\mathcal{A}$ 

#### **CONSULTANDO MIGRATIONS**

· phinx status [-e ENVIRONMENT]

#### **CONSULTANDO MIGRATIONS**

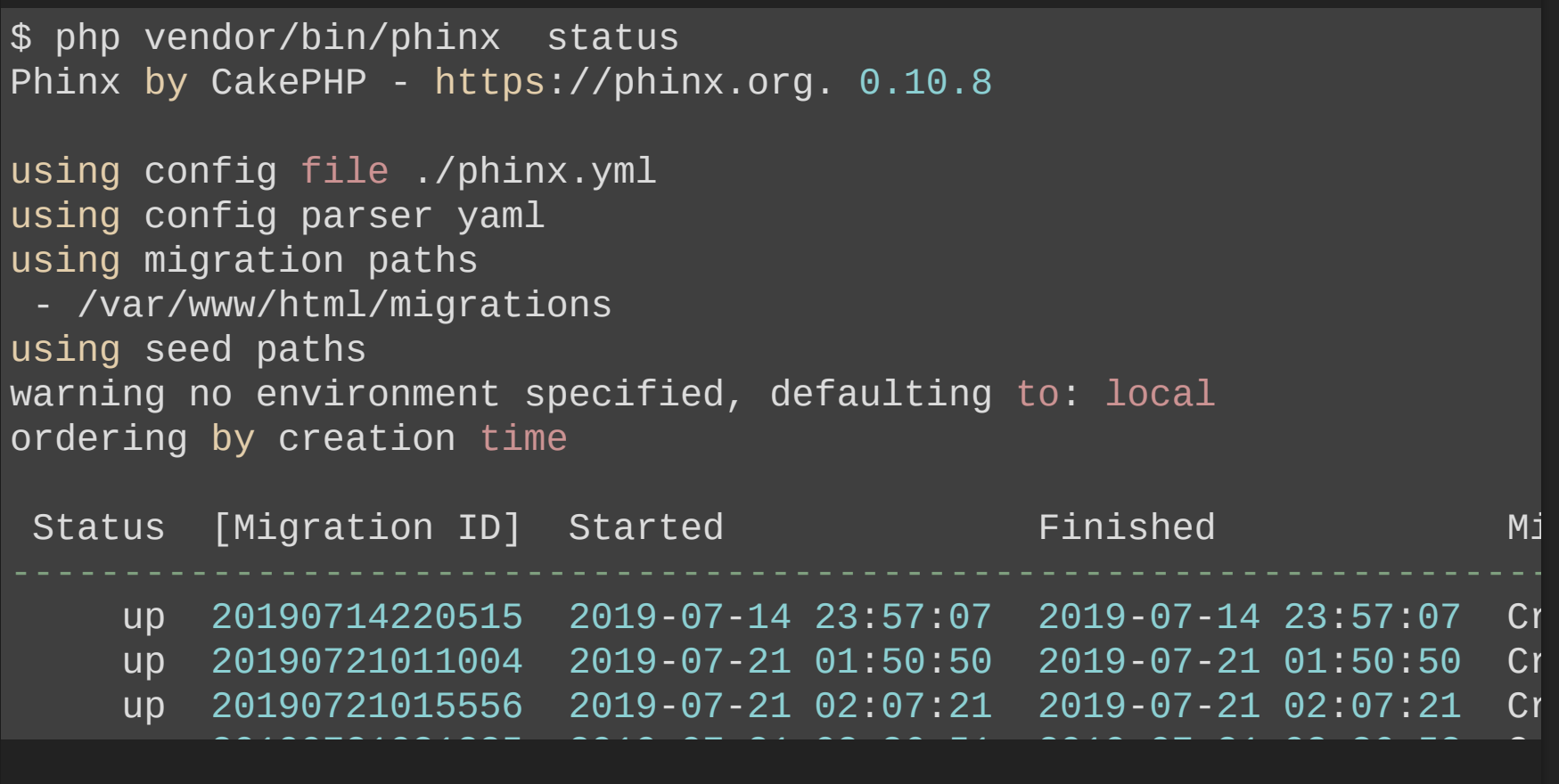

**DEMO**

#### **EASEGURANÇA?**

# **QUESTÕES DE SEGURANÇA**

- GIT garante -> Rastreabilidade e auditoria
- Testes garantem -> Que a migração não "quebrou" a aplicação
- Code Review -> Qualidade e acertividade das migrações $\bullet$

# **PRECISAMOS ESTAR PREPARADOS PARA O PIOR!**

- Replicas Hotstandby
- Backup P.I.T.R
- Replicas Atrasadas

# **POSSO APLICAR MIGRAÇÕES SEM IMPACTAR A PRODUÇÃO ?**

### **LOCKS E CONSISTENCIA**

- No PostgreSQL DDLs são transacionais
- Migrations podem ser encapsuladas em transações

## **TRUNCATE**

- Transacional
- Não é MVCC safe
- **ACCESS EXCLUSIVE LOCK**
- DELETE (alternativa)

#### **ALTER TABLE**

- Transacional
- **Rewrite / Non Rewrite Operations**  $\bullet$
- ADD COLUMN Com valor default (Rewrite <= 10) (Non  $\overline{\mathsf{Rewrite}}> = 11^{\star}$
- TYPE Rewrite e Reindex
- **DROP COLUMN Non Rewrite**  $\bullet$
- Rewrite não é MVCC safe  $\bullet$
- ACCESS EXCLUSIVE LOCK
- \*Não volatil

#### **CREATE INDEX / REINDEX**

- LOCK para escrita
- **CONCURRENTLY sem LOCK**

#### **COMO UTILIZAR NA MINHA PIPELINE?**

### **PIPELINE**

- Incluir na etapa anterior ao deploy
- Encapsular na inicialização da aplicação  $\bullet$
- · Incluir no processo de deploy

**DEMO**

O SÃO SEEDS ?

#### **SEEDS**

- Inicializar uma base com um conjunto de dados
- Util para agilizar testes dependem de dados no banco
- Não registra o que foi aplicado
- Não segue ordem de execução

#### **CRIANDO UMA SEED**

```
$ phinx seed:create ClassSeeder
Phinx by CakePHP - https://phinx.org. 0.10.8
using config file ./phinx.yml
using config parser yaml
using migration paths
 - /home/william/Documents/pgconf2019/src/migrations
using seed paths
 - /home/william/Documents/pgconf2019/src/seeds
using seed base class Phinx\Seed\AbstractSeed
created ./seeds/ClassSeeder.php
```
#### **ESCREVENDO UMA SEED**

```
use Phinx\Seed\AbstractSeed;
class ClassStatusSeeder extends AbstractSeed
{
    public function run()
    {
        $status=$this->table('status');
        $data=[
             \Gamma'id' => '101',
                  'name' => 'arguardando_sala'
,
                 'description' => 'Aguardando liberacao de sala'
             \mathbf{I}];
        $status->insert($data);
    }
```
# **METODO RUN()**

- · Não é reversivel
- É onde deve ser inseridos os dados

# **METODO GETDEPENDENCIES()**

- Utilizado para estabelecer dependencias
- Deve retornar array com as classes dependentes

#### **METODO GETDEPENDENCIES()**

```
use Phinx\Seed\AbstractSeed;
class ClassSeeder extends AbstractSeed
{
        public function getDependencies(){
                return [
                        'ClassStatusSeeder'
                ];
        }
        public function run()
        {
                $class=$this->table('class');
                \text{Sdata} = [\lambda is the set of the set of the set of the set of the set of the set of the set of the set of the set of the set of the set of the set of the set of the set of the set of the set of the set of the set of the set of the
```
#### **APLICANDO SEEDS**

· phinx seed:run [-s SEED] [-e ENVIRONMENT]

#### **APLICANDO SEEDS**

```
phinx seed:run
Phinx by CakePHP - https://phinx.org. 0.10.8
using config file ./phinx.yml
using config parser yaml
using migration paths
 - /var/www/html/migrations
using seed paths
 - /var/www/html/seeds
warning no environment specified, defaulting to: local
using adapter pgsql
using database postgres
 == ClassStatusSeeder: seeding
 == ClassStatusSeeder: seeded 0.0301s
     \begin{array}{ccccccccccccccccc}\n\bullet & \bullet & \bullet & \bullet & \bullet & \bullet & \bullet & \bullet & \bullet\end{array}
```
# **OBRIGADO WILLIAM FELIPE WELTER WILLIAM.WELTER@4LINUX.COM.BR BR.LINKEDIN.COM/IN/WILLIAMFELIPEWELTE R GITHUB.COM/WFELIPEW**